#### **Le front-end: du langage source à l'arbre de syntaxe abstraite**

- ▶ rappels: analyse lexicale avec OcamlLex et analyse syntaxique avec OcamlYacc
- $\blacktriangleright$  la notion d'arbre de syntaxe abstrait (AST)
- ► construction de l'AST avec les actions sémantiques de OCamlYacc
- I CTigre: aperçu du langage du projet, et du front-end qui vous est fourni

# **Analyse lexicale avec OcamlLex et analyse syntaxique avec OcamlYacc**

- $\blacktriangleright$  les langages rationnels et OcamlLex
- $\blacktriangleright$ OcamlYacc: un générateur d'analyseurs LALR(1)
- ► Structure de la source OcamlYacc
- $\blacktriangleright$  Déclarations et typage implicite
- $\blacktriangleright$  Utiliser les grammaires ambiguës
- **–** Précedence
	- **–** Associativité
	- **–** Traiter la Conditionnelle
- $\blacktriangleright$  Exemples importants
	- **–** lire la sortie de OcamlYacc
- **–** adapter une grammaire: opérateurs
- ▶ L'exemple classique: la calculette en OcamlYacc/OcamlLex.

 $(O, I, T, \mathcal{F})$ 

1

# **Rappels sur les langages rationnels**

# **expressions rationnelles (regular expressions)** :

 $\epsilon, +, \cdot, *$ 

**automates finis non deterministes** :

#### $(Q, I, T, \mathcal{F})$

**automates finis deterministes** :

avec  $F$  fonctionnelle et  $I$  singleton

**Utilisation de OcamlLex** Un fichier source pour OcamlLex a extension .mll et a cette structure:

{ prologue }  $let$   $ident = renewn$ . rule etatinitial1 = parse regexp { action }

| ... | regexp { action } and etatinitial2 = parse ...

and ...

{ epilogue }

Les commentaires sont délimités par (\* et \*) comme en OCaml. Prologue et epilogue sont des sections *optionnelles* qui contiennent du code Ocaml arbitraire<sup>3</sup>

### **Utilisation de OcamlLex: expressions rationnelles**

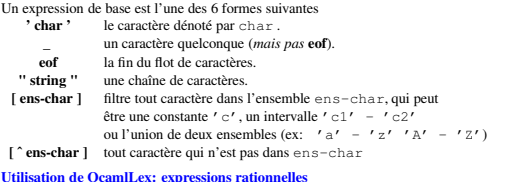

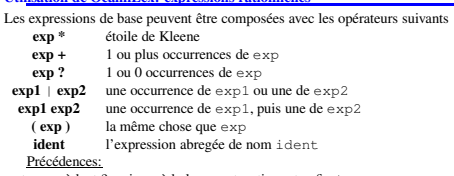

# ∗ et + precèdent ?, qui precède la concatenation, et enfin |

#### **University** de **OcamlLex:** abréviati

Il est possible de donner un nom à des expressions rationnelle qui apparaissent souvent, en écrivant:

<sup>3</sup> Typiquement:prologue définit des fonctionsnécéssaires dans les actionsépilogue est souvent utilisé pourréaliser un programme "stand-alone"

# **determinisation** : construction de l'ensemble puissance

#### **minimalisation** : construction de Moore

**propriétés** : lemme de l'étoile; fermeture par complémentation, intersection, union; décidabilité du langage vide, fini ou infini

### **Exemple OcamlLex**

# {exception Eof;; let count = ref 0;; } let alphanum = [^ ' ' '\t' '\n'] let mot = alphanum alphanum\* rule token = parse mot {count := !count + 1;} | \_ {} | eof {raise Eof}

{ let \_ = try let lexbuf = Lexing.from\_channel stdin in while true do token lexbuf; done with Eof -> print\_int !count; print\_newline(); exit 0 }

#### **Extensions pour analyseurs lexicaux**

Un analyseur lexical doit séparer un flot de caractères en une série de "tokens" (unités lexicales), chacune définie par une expression régulière. Cela est légèrement différent du problème de la reconnaissance d'un langage rationnel:

- ► on recherche le plus long<sup>1</sup> prefixe de l'entrée qui corresponde à une des définitions d'unités lexicales, et on doit pouvoir returner à la fois ce prefixe et identifier quelle définition a été trouvée, donc. . .
- $\triangleright$  on augmente l'automate fini avec une information supplémentaire<sup>2</sup> sur les états finaux
- ▶ on mantient deux variables supplémentaires: dernierEtatFinal et positionEntreeAuDernier qu'il faut mantenir à jour.
- ► on retourne dernierEtatFinal quand l'automate se trouve bloqué.

<sup>1</sup>on n'échoue pas s'il reste qque chose après<br><sup>2</sup>la règle qui corresponde à l'état;en cas de ambiguité,on choisit la prémière en ordre de définition

 $\overline{\phantom{a}}$ 

let ident = regexp

entre le prologue et les régles.

Bien entendu, ces definitions *ne peuvent pas être récursives*.

### **Utilisation de OcamlLex: flots et états initiaux**

Dans rule token = parse, token est un identificateur Ocaml valide (qui commence par une minuscule), et définit un état initial de l'automate, que l'on peut invoquer sur un flot de caractères.

let lexbuf = Lexing.from\_channel stdin in token lexbuf;

Construit un flot à partir de l'entrée standard et appelle l'automate sur le flot avec l'état initial "token".

La possibilité d'avoir plusieurs états initiaux est fort pratique pour "changer de mode", ce qui permet de traiter par exemple de façon simple les commentaires imbriqués.

#### **Les** actio

Dans les actions, on peut mettre du code Ocaml quelconque. Le système nous donnes quelques fonctions pour intéragir avec l'état du lexeur; si lexbuf est le nom de notre tampon, alors

**Lexing.lexeme lexbuf** est la chaîne de caractères reconnue

**Lexing.lexeme char lexbuf n** est le *n*-ième caractère dans la chaîne réconnue (on commence à 0)

**Lexing.lexeme\_start lexbuf** la position dans le flot d'entrée du debut de la chaîne reconnue (on commence à 0)

**Lexing.lexeme\_end lexbuf** la position dans le flot d'entrée de la fin de la chaîne reconnue (on commence à 0)

#### **Util**

- 1. écrire un fichier lexer.mll avec les définitions OcamlLex
- 2. appeler OcamlLex: ocamllex lexer.mll
- 3. cela produit le fichier lexer.ml
- 4. compiler lexer.ml:
- I s'il est un programme standalone: ocamlc -o lexer lexer.ml et ensuite on peut l'exécuter en tapant ./lexer
	- $\blacktriangleright$  s'il est un module: ocamlc -c lexer.ml

# **Un peu de pratique**

**Commentaires Imbr** 

- { exception Eof;; let level =  $ref 0: j$ let ouvrecomm = "/\*" let fermecomm = "\*/"
- 
- rule token = parse ouvrecomm {level:=1; comment lexbuf;} | \_ {print\_string(Lexing.lexeme lexbuf);} | eof {raise Eof} and comment = parse fermecomm {level := !level -1; if !level=0 then token lexbuf else comment lexbuf; } | ouvrecomm {level := !level + 1; comment lexbuf;} | \_ {comment lexbuf; (\* glob comments \*)}  $|$  eof { raise Eof; }
- ${let_ = = try let lexbuf = Lexing.from_channel stdin in}$ while true do token lexbuf; done<br>with Eof  $\rightarrow$  exit 0 }

### **Yacc et OcamlYacc**

Une fois transformé le fichier source en flot de lexèmes, il nous faut reconnaître des *phrases* (le programme tout entier).

Pour cela on utilise des *analyseurs syntaxiques*, dont les plus diffus sont ceux basés sur l'analyse ascendante et les automates à pile LALR(1).

La théorie de l'analyse ascendante vous a déjà été exposée dans le cours de la dernière année de Licence.

La construction des tables LALR(1) pour un vrai langage produit des automates avec plusieurs centaines d'états (ma grammaire pour le langage du projet en a 125), donc il faut utiliser des générateurs automatiques qui prennent une description de la grammaire et produisent un analyseur.

Tel est le but de Yacc (ou Bison) qui produisent un analyseur écrit en C, et de OcamlYacc, qui produit un analyseur écrit en Ocaml. Ces générateurs d'analyseurs sont fait pour travailler en tandem avec Lex (ou Flex) pour C, et OcamlLex, respectivement.

 $\overline{5}$ 

**La grammaire des sommes, en OcamlYacc**

**Description des règles de la grammaire** Les lignes

e: t PLUS e {}<sup>4</sup>  $| t |^5$ 

décrivent les deux productions

;

 $\begin{array}{ccc}\nE & \to & E+T \\
E & \to & T\n\end{array}$  $E = \frac{1}{2}$ 

Entre accolades on peut mettre du code Ocaml, qui a accès à aux valeurs  $$1...$n$ construit par les actions sémantiques associées aux symboles de la partie droite de la production.

#### **Appel de OcamlYacc**

Si exmpl.mly contient le source OcamlYacc, alors la commande camlyacc exmpl.mly  $\frac{p_1 p_2 + m_1 q_2}{p_1 q_2}$  co

**exmpl.mli** la description de l'interface de l'analyseur. *Cela contient aussi la définition d'un type Ocaml* token<sup>6</sup> *contenant tous les tokens déclarés avec la directive* %token.

# **exmpl.ml** l'analyseur syntaxique produit par OcamlYacc.

Cela définit une fonction

fnt: (Lexing.lexbuf -> token) -> Lexing.lexbuf -> t

pour chaque symbole non terminal *fnt* déclaré dans une directive %start et dont le type t est donné dans une directive %type.

# **Appel de OcamlYacc (suite)**

Si exmpl.mly contient le source OcamlYacc, alors la commande

ocamlyacc -v exmpl.mly

# produit en plus le fichier

**exmpl.output** la description de l'automate LALR(1).

<sup>4</sup>ici, des actions *sémantiques* 

ici aussi <sup>6</sup>On peut ensuite utiliser ce fichierdans un fichier d'entrée pour OcamlLex,ce qui permet d'écrire la définition des tokensune seule fois à un seul endroit.

La grammaire  $\begin{array}{ccc} S & \to & E \$ <br>  $E & \to & T + E \mid T \\ T & \to & id \end{array}$ est décrite dans le fichier %} /\* un commentaire OcamlYacc! \*/ %%  $\begin{array}{c} \begin{array}{c} \text{ } & \text{ } \\ \text{ } & \text{ } \\ \text{ } & \text{ } \\ \text{ } & \text{ } \end{array} \end{array}$ 

source OcamlYacc à coté:

%token EOF ID PLUS %start s %type <unit> s s: e EOF {} e: t PLUS e {} | t {} ;

 $t:$  ID {} ; %%

 $\frac{1}{3}$ 

#### **Structure de la source OcamlYacc** Comme pour Ocamillex, le source est divisée en plusieurs parties logiques:

- %{ déclarations et code Ocaml utilisés dans les actions de l'analyseur (partie optionnelle)
- %} directives et déclarations pour OcamlYacc
- %% description des règles de la grammaire

%% déclarations et code Ocaml qui utilisent les

fonctions d'analyses produites par OcamlYacc (partie optionnelle)

# **Directives** et **déclarations pour OcamIYa**

**%token** *symbol. . .symbol* Déclaration des symboles terminaux.

**%token** < *type* > *symbol. . .symbol* Déclaration de tokens ayant une valeur sémantique associée de type *type*.

**%start** *symbol. . .symbol* Déclaration des points d'entrée.

**%type** < *type* > *symbol. . .symbol* Déclaration du type renvoyé par la fonction analysant le non terminal donné. Nécessaire seulement sur le points d'entrée (à différence de Yacc!)

6

Enfin, précédence et associativité:

**%left** *symbol. . .symbol* **%right** *symbol. . .symbol* **%nonassoc** *symbol. . .symbol*

**Utiliser des grammaires ambiguës**

OcamlYacc (comme Yacc), permet (et encourage) l'utilisation de grammaires ambiguës, pour lesquelles on utilise les directives *%left, %right et %nonassoc* pour spécifier associativité et précédence; si on veut lire -1+3\*4\*5=-4+3+4 comme  $((-1)+(3*4)*5)$ )= $(((-1)$ 4)+3)+4), on peut écrire

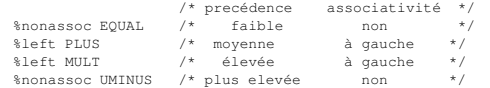

N.B.: nonassoc signifie que l'opérateur n'est pas associatif, et donc en particulier 3=4=5 ne peut pas être reconnu.

#### **Exemple** Donc pour la grammaire

$$
S \rightarrow E \
$$
 \qquad E \rightarrow E + E \mid id

plutôt que disambiguer<sup>7</sup> on peut utiliser le source OcamlYacc suivant qui est équiva-<br>lent, mais plus rapide

%token EOF ID PLUS %right PLUS %start s %type <unit> s  $%$ s: e EOF {}; e: PLUS e  $|$  ID  $\{$  };

# **Précédences, plus en détail**

Quand OcmalYacc trouve un conflit shift/reduce dans un état, et dispose d'une série de déclarations de précédences données dans le source OcamlYacc, il procède comme suit:

- $\blacktriangleright$  il associe à la règle utilisée pour reduce la priorité pr du symbole terminal le plus à droite
- $\blacktriangleright$  il compare cette priorité avec celle  $ps_t$  de chaque terminal t pour lequel on devrait faire un shift

 $-$  si  $pr < ps_t$  alors il choisit shift

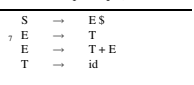

8

- 
- 

- **–** si pr > ps<sup>t</sup> alors il choisit reduce
- **–** si  $pr = ps_t$  alors on a déclaré les symboles sur la même ligne, avec la même directive
- 
- ∗ si ell'est %left on reduit ∗ si ell'est %right on décale
- ∗ si ell'est %nonassoc on met dans la case une action erreur

# **Précédences, plus en détail: exemple**

Dans la grammaire ambigue des expressions arithmétiques avec la déclaration

#### %left PLUS %left MULT

on résout le conflit

# e . MULT e e PLUS e .

par un shift, parce-que MULT a précédence supérieure à PLUS, et le conflit

e . PLUS e e PLUS e .

par un reduce, parce-que PLUS est déclaré associatif à gauche

### **Précédences, directive %prec**

#### On peut expliciter la précédence d'une règle avec des terminaux fictifs (on utilise ce terminal à la place du terminal le plus à droit):

 $\begin{array}{ccccccc} S & \to & E \, \$ & & & E & \to & id \\ E & \to & E + E & & E & \to & let \end{array}$  $let \ id \ equal \ E \ in \ E$ %token EOF ID PLUS LET EQUALS IN %nonassoc LETPREC %right PLUS %start s %type <unit> s %%

s: e EOF {}; e: e PLUS e {} | ID {} | LET ID EQUALS e IN e %prec LETPREC {};

# **Précédences, if then el**

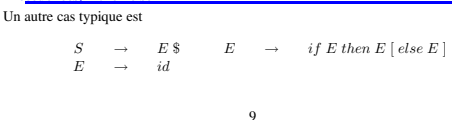

# 11: shift/reduce conflict (shift 7, reduce 2) on PLUS 11: shift/reduce conflict (shift 8, reduce 2) on MULT 11: shift/reduce conflict (shift 9, reduce 2) on MINUS state 11 e : e . op e (2) e : e op e . (2)

PLUS shift 7 MULT shift 8 MINUS shift 9 EOF reduce 2

op goto 10

#### **Pièges à éviter** Il faut

%token EOF ID PLUS MULT MINUS %start s %right PLUS MINUS %left MULT %type <unit> s %% s: e EOF {}; e: e PLUS e {} | e MULT e {} | e MINUS e {}  $|$  ID  $\{\}$ ;

# **Un point sur le choix de conception**

Il est possible d'écrire un compilateur en mettant tout dans les actions sémantiques du source (Ocaml)Yacc, avec une grammaire attribuée très complexe. . . , mais cela n'est pas idéal:

- $\blacktriangleright$ la forme de la grammaire devient une contrainte $^8$  pour le backend
- ► le code de l'analyse sémantique reste lié à l'analyseur syntaxique (difficile à réutiliser pour un autre langage)
- I l'ensemble est peu modulaire et difficile à maintenir
- On cherche une interface propre entre analyse syntaxique et back-end.

<sup>8</sup>exemple: forward references

%token EOF IF THEN ELSE ID %start s %type <unit> s %% s: e EOF {}; e: ID {} | IF e THEN e {} | IF e THEN e ELSE e {};

### **Précédences, if then else (suite)**

 $\begin{array}{ccc} S & \rightarrow & E \$ <br>  $E & \rightarrow & id \end{array}$  if E then E [else E]  $\rightarrow$ 

# L'ambiguïté produit le conflit:

10: shift/reduce conflict (shift 11, reduce 3) on ELSE state 10

e : IF e THEN e . (3) e : IF e THEN e . ELSE e (4)

ELSE shift 11 EOF reduce 3 THEN reduce 3

#### OcamlYacc choisit toujours *shift* dans un conflit *shift/reduce*. C'est bien ici, donc on ne modifie pas la source.

#### **Pièges à éviter**

Ceci est attrayant, ...

%token EOF ID PLUS MULT MINUS %start s %right PLUS MINUS %left MULT %type <unit> s  $\,$  %  $\,$ s: e EOF {}; e: e op e {}  $\begin{array}{c} \text{cup } \mathbb{C} \\ \text{I} \mathbb{D} \end{array}$ op: PLUS {} | MULT {} | MINUS {};

# **Pièges à éviter**

. . . mais mauvais (et les précédences ne règlent pas le problème)

 $10$ 

# **Syntaxe abstraite**

Une fois reconnue une phrase (ou programme) du langage, il est nécessaire de la transformer en une forme adapté aux phases successives du compilateur, qui vont explorer à plusieurs reprises cette représentation pour vérifier le typage, construire les tables des symboles, calculer la durée de vie des variables, et bien d'autres attributs.

L'arbre de dérivation syntaxique associé à la grammaire utilisée pour l'analyse n'est pas bien adapté, parce qu'il contient un grand nombre de noeuds internes (les non-terminaux de la grammaire), qui n'ont aucun intérêt lors de la visite de la structure.

## **Syntaxe concrète et arbres d'analyse**

Exemple: la phrase  $(1 + 2) * 3 * 4$ , avec la grammaire (ambiguë)

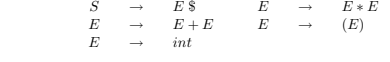

a comme arbre de *syntaxe concrète*

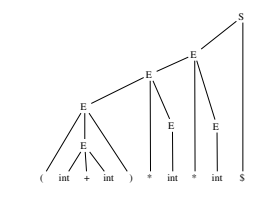

#### **Synt**

**Définition:** un *arbre de syntaxe abstraite* est un arbre dont la structure ne garde plus trace des détails de l'analyse, mais seulement de la structure du programme.

Dans un arbre de syntaxe abstraite, construit à partir d'un arbre syntaxique, on n'a pas besoin de garder trace des terminaux qui explicitent le parenthésage, vu qu'on le

connaît déjà grâce à l'arbre syntaxique. De même, tous les terminaux de la syntaxe concrète (comme les virgules, les points virgules, les guillemets, les mots clefs etc.) qui ont pour but de signaler des construc-tions particulières, n'ont plus besoin d'apparaître.

La définition est un peu floue, mais on peut mieux comprendre en regardant un exemple pour la grammaire de tout à l'heure.

L'arbre syntaxique est très redondant: notamment la seule chose qui nous intéresse dans un noeud  $E(E_1, +, E_2)$  est l'opérateur + et ses deux fils  $E_1$  et  $E_2$ , donc on peut confondre les noeud  $E$  et +. De même, on peut oublier les parenthèses et le \$.

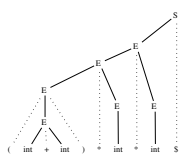

#### **Syntaxe** abstr

Ce qui donne

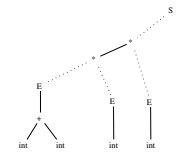

Mais ici, les symboles non terminaux  $E$  et  $S$  n'ont plus aucun intérêt, et on peut les faire disparaître. . .

#### **Syntaxe abstrait** Pour arriver enfin à

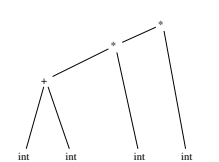

qui est *un* possible arbre de syntaxe abstraite pour l'expression originaire. . .

#### **Syntaxe abstraite et Oca**

Les constructeurs de types disponibles dans le langage Ocaml sont très adaptés à la réalisation et manipulation des arbres de syntaxe abstraite.

13

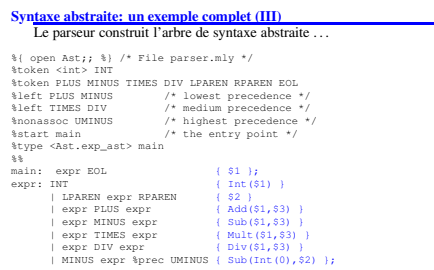

#### **Remarques OcamlYacc**

*Remarque:* on n'est pas obligé de donner le type de *expr*. En effet, grâce à l'inférence des types de Ocaml, une fois connus les types rendus par les non terminaux de départ, tous les autres types peuvent être *déduits* par le compilateur. C'est un avantage significatif par rapport à ce que l'on doit faire en Yacc ou Bison.

*Remarque:* dans les directives % token et % type, on doit indiquer le type avec le nom complet (ici Ast.exp\_ast), et cela même si on a mis la bonne directive open Ast dans l'en-tête OcamlYacc.

En effet, l'en tête n'est copié que dans le fichier parser.ml, alors que les déclarations produites à partir des directives %token et %type sont copiés à la fois dans parser.ml et dans parser.mli.

# **Syntaxe abstraite: un exemple complet (IV)**

Le fichier principal: on construit l'ast, ensuite on l'évalue (\* File calc.ml \*) let rec eval = function Int(n) -> n<br>| Add(e1,e2) -> (eval e1)+(eval e2)

- | Sub(e1,e2) -> (eval e1)-(eval e2) | Mult(e1,e2) -> (eval e1)\*(eval e2) | Div(e1,e2) -> (eval e1)/(eval e2);;
- 
- let \_ = try let lexbuf = Lexing.from\_channel stdin in
	- while true do let ast = Parser.main Lexer.token lexbuf in
	- let result = eval(ast) in print int result; print newline() done

Voici une possible définition en Ocaml des arbres de syntaxe abstraite obtenus plus haut pour cette grammaire type exp\_ast = Int of int

| Add of exp\_ast \* exp\_ast

| Add of exp\_ast \* exp\_ast ;;

Le fait que chaque constructeur de type somme est disponible au programmeur<br>permet d'exprimer très simplement l'arbre de syntaxe abstraite pour la phrase (1 +  $2) * 3 * 4:$ 

let  $ast = Mult(Mult(Add(Int(1),Int(2)),Int(3)),Int(4))$ 

# **Syntaxe abstraite: un exemple complet**

Voyons maintenant comment la calculette d'exemple de la dernière fois peut être réalisée en deux phases distinctes, plus modulaires

**construction de l'ast** on retourne comme valeur sémantique un objet exp\_ast

**évaluation de l'ast** on parcours l'arbre en procédant à l'évaluation (cela permet par exemple de calculer avec associativité droite des opérateurs définis par commodité comme associatifs à gauche dans la grammaire).

#### **Syntaxe abstraite: un exemple complet (I)**

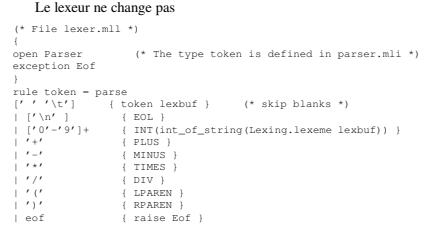

# **Syntaxe abstraite: un exemple complet (II)**

Mais il nous faut maintenant définir un type pour l'arbre de syntaxe abstraite. . .

 $(\star$  File ast ml  $\star$ ) type  $\exp_ast =$ <br>The of int Int of int<br>| Add of exp\_ast \* exp\_ast<br>| Sub of exp\_ast \* exp\_ast<br>| Div of exp\_ast \* exp\_ast

;;

14

with Lexer.Eof -> exit 0;;

# **Syntaxe abstraite: un exemple complet (fin)** Le fichier Makefile (attention aux tabulations!!!)

CAMLC=ocamlc

CAMLLEX=ocamllex CAMLYACC=ocamlyacc

calc: ast.cmo parser.cmi parser.cmo lexer.cmo calc.cmo ocamlc -o calc lexer.cmo ast.cmo parser.cmo calc.cmo

clean: rm \*.cmo \*.cmi calc

# generic rules : \* 9000110 10103 .<br>\*\*\*\*\*\*\*\*\*\*\*\*\*\*\*\*\*

.SUFFIXES: .mll .mly .mli .ml .cmi .cmo .cmx .mll.mli:

\$(CAMLLEX) \$< .mll.ml:

.<br>\$(CAMLLEX) \$<

.mly.mli: \$(CAMLYACC) \$< .mly.ml:

.<br>\$(CAMLYACC) \$< .mli.cmi:

\$(CAMLC) -c \$(FLAGS) \$< .ml.cmo:

.<br>\$(CAMLC) -c \$(FLAGS) \$<

# **Detour: utilisation dans le toplevel Ocaml** Après la compilation, lancez Ocaml, puis tapez

#load "ast.cmo";; #load "parser.cmo";; #load "lexer.cmo";; open Ast;;

Cela a pour effet de charger dans l'interpreteur les modules compilés ast.cmo, parser.cmo et lexer.cmo (l'ordre est important: dans ce cas, c'est le seul ordre qui ne val sel como et les contre la componente modules)

### Maintenant on peut écrire:

let rec eval = function Int $(n)$   $\rightarrow$  n  $|$  Add(e1,e2) -> (eval e1)+(eval e2)

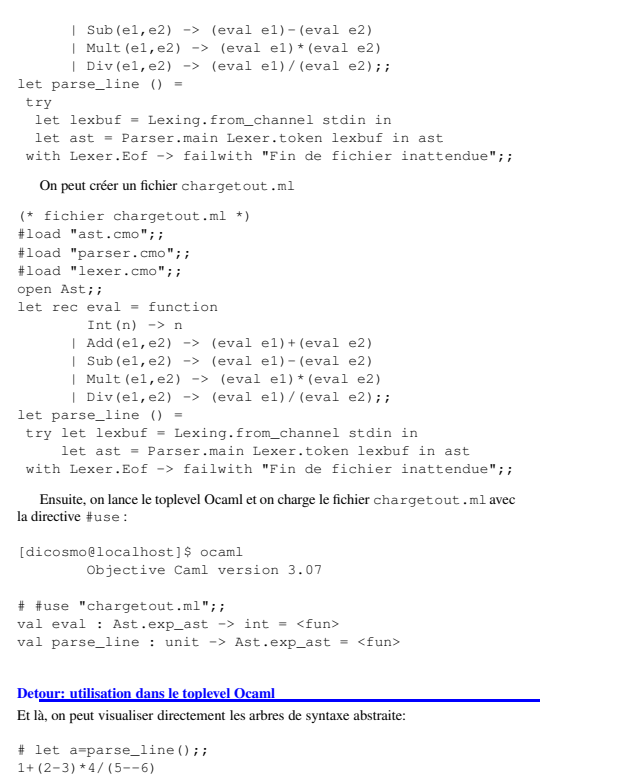

val a : Ast.exp\_ast = Add  $(Tnt 1,$ Div (Mult (Sub (Int 2, Int 3), Int 4), Sub (Int 5, Sub (Int 0, Int 6))))

17

**Positions dans le flot d'entrée**

Il est important, dans un compilateur réaliste, de pouvoir signaler des erreurs à l'utilisateur avec un certain degré de précision. Pour cela il est important dans les valeurs sémantiques de maintenir:

- I la position initiale et finale dans le flot des caractères ayant donné origine à un terminal
- $\blacktriangleright$  la position initiale et finale dans le flot des caractères ayant donné origine à un non terminal

#### **La syntaxe abstraite de CTigre: I**

Pour la réalisation du projet, il Nous faut définir une syntaxe abstraite pour le langage CTigre. Comme on souhaite garder trace des positions dans le fichier source, on crée un module adapté dont voici une esquisse. . .

module Location =

- 
- struct<br>
type t = int \* int<br>
let pos() = (Parsing.symbol\_start(),Parsing.symbol\_end())<br>
let npos n = (Parsing.rhs\_start(n),Parsing.rhs\_end(n))<br>
let dummy = (-1,-1) (\* par exemple pour le 0 dans \*)<br>
(\* la conversion -i vers
- 

#### **La syntaxe abstraite de CTigre: II**

On aura aussi bésoin de gèrer des tables de symboles, ce qui sera fait dans un module que l'on étoffera et explorera plus avant.

module Symbol = struct

type symbol = string let symbol n = n let name s = s end

# **La syntaxe abstraite de CTigre: 1) types**

On trouvera dans la définition de la syntaxe abstraite les différentes composantes du langage: 1) types (notez le traitement des positions!)

- $-$  : int  $=$  1 # Le front-end que l'on **v** On vous fournit dans les fichiers de support du projet le lexeur et le parseur, sous la forme des fichiers **lexer.ml** la sortie de **ocamllex lexer.mll parser.ml** la sortie de **ocamlyacc parser.mly** Le parseur contient les actions sémantiques nécéssaires pour construire l'arbre de syntaxe abstraite d'un programme CTigre, tel que définit dans absyntax.ml Le fichier main.ml vous permet de parser un fichier source CTigre, puis produire et imprimer l'AST associé. exception Erreur\_de\_syntaxe of int;; (\* compute AST \*) let ast fn = let ic = open\_in fn in let lexbuf =  $Lexing.format$ try let ast = Parser.programme Lexer.token lexbuf in (close\_in ic); ast with Parsing.Parse\_error ->  $(c)$  close in ic); raise (Erreur\_de\_syntaxe(Lexing.lexeme\_start lexbuf));; let  $main() =$ let past=ref false and . . . in let doasource fn = if !past then (Printf.printf "\n-------AST-------\n\n"; PrintAbsyn.print (stdout,ast fn)); . . . in Arg.parse [("-ast",Arg.Set past," \tPrint abstract syntax tree"); . . .
- ] (fun fn -> doasource fn) "Usage: ctrigre [-ast] file ... file" in Printexc.catch main ();;

18

module Absyn = struct

# eval a;;

- type symbol = Symbol.symbol
- type\_dec = (symbol \* core\_type)
- and core type =
	- { typ\_desc: core\_type\_desc; typ\_loc: Location.t}
- and core type desc
- 
- Typ\_name of symbol | Typ\_array of core\_type | Typ\_record of field list
- 

#### **La syntaxe abstraite de CTigre: 2) expressions**

and exp = { exp\_desc: exp\_desc; exp\_loc: Location.t}

- and forexp = {var: symbol; lo: exp; hi: exp;
- dir: direction\_flag; for\_body: exp}
- 
- and direction\_flag = Up | Down<br>and arrayexp = {a\_typ: symbol} size: exp; a\_init: exp}<br>and var = SimpleVar of symbol | FieldVar of var \* symbol<br>| SubscriptVar of var \* exp
- 

and exp desc =

- VarExp of var | NilExp | IntExp of int | StringExp of string<br>| Apply of symbol \* exp | ist | RecordExp of (symbol \* exp) list<br>| SeqExp of exp \* exp | IFExp of exp \* exp + exp option<br>| WhileExp of exp \* exp | ForExp of fore
- 
- 
- 
- | ArrayExp of arrayexp | Opexp of oper \* exp \* exp | AssignExp of var \* exp and oper = PlusOp | MinusOp | TimesOp | DivideOp | EqOp | NeqOp | LtOp | LeOp | GtOp | GeOp
	-
- 

# **La syntaxe abstraite de CTigre: 3) déclarations**

- and dec =
	- FunDec of fundec list
	- | VarDec of vardec list | TypeDec of type\_dec list
	-

and field = {f name: symbol; typ: core\_type; f<sup>1</sup>oc: Location.t) and fundec = {fun\_name: symbol; params: field list; result: core\_type option; body: exp; fun loc: Location.t}

and vardec = {v\_name: symbol; var\_typ: core\_type option;

init: exp; var\_pos: Location.t}

**Où on en est**

end

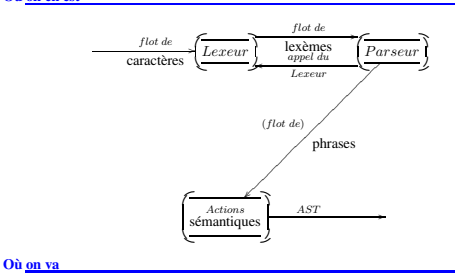

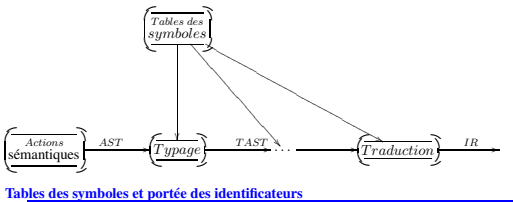

 $\blacktriangleright$  Portée des identificateurs

- $\blacktriangleright$  Tables de symboles: structures de données
	- **–** approche impératif: hash et pile de undo
	- **–** approche fonctionnel: arbres binaires équilibrés. . .

 $21$ 

- **–** en Ocaml
- 

5 in ord(a)+x 6 in print("Ord(A)+"); printint(x); print (" = "); printint(b); print(" a vaut "); printint(a) in  $f(a)$ 

l'identificateur a défini comme une case mémoire entière contenant l'entier 3 à la ligne 1 est en principe visible dans toute l'expression entre les lignes 3 et 8, mais à la ligne<br>4 on trouve une redéfinition qui fait en sorte que la liaison entre a et 3 est *cachée* dans<br>la ligne 5 par la liaison entre a et

Cependant, la redéfinition de la ligne 1 ne cache pas la définition de type de la ligne 0!

Exe<mark>mple</mark><br>Suivons l'évolution de l'environnement des liaisons de type et de l'environnement qui<br>donne le type des identificateurs sur le programme de l'exemple

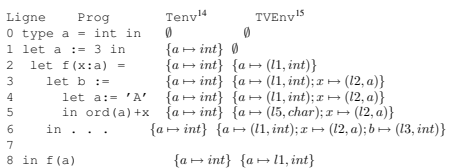

# **Portée des identificateurs: IV**

À retenir pour les langages avec structures de blocs:

**portée statique** la portée d'une définition d'identificateur (variable, fonction, procédure, type), i.e. la partie du programme où la liaison pour cet identificateur créée par la définition est active, peut-être obtenu *statiquement*<sup>16</sup> .

- **redéfinitions/hiding** une liaison peut être *cachée* temporairement par une nouvelle liaison *de même nature* pour un même identificateur, mais seulement dans un bloc plus interne du bloc de la première définition.
- **LIFO** l'ordre dans lequel les liaisons sont introduites est détruites est du genre "Last In First Out", ce qui suggère une pile comme structure de donnée adaptée<sup>1</sup> .

**Portée des identificateurs: structures de données** On doit trouver des structures de données adaptées à la mise en oeuvre des environnements lors de la compilation. Voilà nos *desiderata*:

<sup>14</sup>Valeur du type

- $^{15}$ Type de l'identificateu
- e 1 memmetten.<br>Jysant le texte du r <sup>17</sup>tant à la compilation qu'à l'exécution

#### **Portée sta**

Dans les langages modernes, les identificateurs ont presque toujours une portée *statique* limitée au bloc dans lequel ils sont définis. En CTigre, (comme en Pascal, C++ ou ML, quoique avec une syntaxe différente), dans

un programme contenant le fragment

let a := e1 in e2

l'identificateur a est lié à la valeur e1 dans le corps de l'expression e2, et cette liaison (*binding* en anglais) est *détruite* dés que l'on sorte de e2.

Dans les différentes phases de la compilation, on parcourt l'arbre abstrait pour l'analyse<br>statique (typage, etc.) et la traduction, et on a besoin de savoir, à chaque instant,<br>quell'est la valeur des attributs (type, leve donné.

La table des symboles permet de centraliser cette information.

# **Portée des identificateurs: II**

**Définition 1 (Liaison)** *On notera dans la suite*  $x \mapsto v$  *la* liaison *entre un identificateur x et un objet* 

**Définition 2 (Environnement)** *On appelle* environnement *un ensemble de liaisons.* Selon la nature des valeurs associées aux identificateurs, (constantes, cases mémoire,<br>fonctions, types, etc.) on aura divers environnements. *Un* environnement *s'écrira*  $\{x_1 \mapsto v_1, \ldots, x_n \mapsto v_n\}$ .

Lors de la compilation on a besoin de connaître, quand on rencontre un usage d'un identificateur, quelle est la définition *active* pour cet usage.

#### **Portée des identificateurs: III**

Un même nom d'identificateur, défini à l'entrée d'un bloc, peut être *redéfini* dans un bloc plus interne, et donc il ne fera pas forcément référence au même objet. Exemple: considérons le programme

0 type  $a^9$  = int in<br>1 let  $a^{10}$  := 3<br>2 in let  $f(x^{11}:a)$  =  $let b^{12}$ 3 let  $b^{12} :=$ <br>4 let  $a^{13} := 'A'$ 

<sup>9</sup>nom de variable, visible en 2,3,6,7,8<br><sup>10</sup>nom de variable, visible en 3,4,5,6,7<br><sup>11</sup>nom de variable, visible en 4,5,6,7<br><sup>12</sup>nom de variable, visible en 4,5,6,7<br><sup>13</sup>nom de variable, visible en 5

 $\overline{22}$ 

 $\blacktriangleright$  accès rapide aux liaisons par le nom de l'identificateur

► gestion facile de l'évolution des environnements, notamment de l'opération d'ajout d'une liaison et de suppression d'une liaison en restaurant l'(éventuelle) liaison précédente

**Définition 3 (Somme d'environnements)** *Si*  $\sigma$  *est un environnement, on écrit*  $\sigma$  +  $\{x \mapsto v\}$  *pour l'environnement qui associe v à x, et coïncide avec l'environnement*  $\sigma$ 

sinon.<br>On écrira σ<sub>1</sub> + σ<sub>2</sub> pour l'environnement qui contient les liaisons de σ<sub>1</sub> et σ<sub>2</sub>, mais en<br>donnant priorité à celles de σ<sub>2</sub>.

N.B.: l'opération + ci-dessus n'est pas commutative.

#### **Solution** *impérative*

On utilise une *table de hachage* spécifique, avec une pile de *undo*.

**entrée dans un bloc** on empile un marquer, puis on insère les définitions locales

**insertion** on ajoute la valeur en tête de la liste correspondante à la clef dans la table et on empile la clef sur la pile de undo.

**sortie du bloc** on dépile et on supprime toutes les clefs jusqu'au marqueur de bloc

**suppression** en enlevant l'élément en tête de liste.

Cela peut être mis en place dans un module qui fournit une primitive insert qui fait à la fois l'insertion en table de hachage et sur la pile de undo, et deux primitives begin\_scope (met le marqueur sur la pile) et end\_scope (dépile en enlevant de la table jusqu'au marqueur compris). C'est l'approche de gcc.

**Solution** *fonctionnelle pure* On utilise des arbres binaires équilibrés, sans pile de *undo*.

**entrée dans un bloc** : on construit un nouvel environnement à partir du précédent,

**sortie d'un bloc** : on abandonne le nouvel environnement et on utilise l'ancien

- let checktype tenv venv = function
- . . . | LetExp(VarDecl([x,v]),e) ->
	-
	- let newvenv=insert(venv,x,type(v)) in checktype tenv newvenv e
- | SeqExp(e1,e2) -> checktype tenv venv e1; checktype tenv venv<sup>18</sup> e2

Pour que cela soit efficace, il faut savoir construire l'objet modifié sans trop "copier".

*Voir cours.*

. . .

<sup>18</sup>réutilisation de l'ancien env

# **Interface du module de la table des symboles**

module Symbol = struct exception Not\_Found type symbol = type 'a table = let symbol n = let name s = let mkempty () = let add s table = let find n table = . . . end

# **En Ocaml**

Le compilateur Ocaml utilise l'approche fonctionnel, (mais avec quelques subtilités). Module typing/ident.ml : type 'a tbl = Empty | Node of 'a tbl \* 'a data \* 'a tbl \* int

let mknode l d r =

let hl = match l with Empty -> 0 | Node(\_,\_,\_,h) -> h<br>and hr = match r with Empty -> 0 | Node(\_,\_,\_,h) -> h in<br>Node(l, d, r, (if hl >= hr then hl + 1 else hr + 1)) let balance 1 d r =<br>
let hl = match 1 with Empty -> 0 | Node(\_,\_,\_,h) -> h<br>
and hr = match r with Empty -> 0 | Node(\_,\_,\_,h) -> h in if  $h$ l >  $hr$  + 1 then<br>match 1 with match 1 with<br>  $| \text{Node (}1, 1d, 1r, \_)$ <br>
when (match 11 with Empty -> 0 | Node ( $f(f, -f, h)$ ) > h) >=<br>
(match 1r with Empty -> 0 | Node ( $f(f, -f, h)$ ) -> h) -><br>
mknode 11 1d (mknode 1r d r)<br>
| Node (11, 1d, Node (1r1, 1rd, 1rr, match r with | Node (rl, rd, rr, \_)<br>
when (match rr with Empty -> 0 | Node(\_,\_,\_,h) -> h) >=<br>
(match rl with Empty -> 0 | Node(\_,\_,\_,h) -> h) -><br>
mknode (mknode l d rl) rd rr

 $25$ 

# | Node (Node (rll, rld, rlr, \_), rd, rr, \_) -> mknode (mknode l d rll) rld (mknode rlr rd rr) | \_ -> assert false else mknode l d r let rec add id data = function Empty -> Node(Empty, {ident = id; data = data; previous = None}, Empty, 1) | Node(l, k, r, h) -> let c = compare id.name k.ident.name in if c = 0 then Node(l, {ident = id; data = data; previous = Some k}, r, h) else if c < 0 then balance (add id data l) k r else balance l k (add id data r) let rec find\_name name = function Empty -> raise Not\_found | Node(l, k, r, \_) -> let c = compare name k.ident.name in if c = 0 then k.data else find\_name name (if c < 0 then l else r)

26